# **STREAKER**

### **La Historia**

Como representante de la OTAN (Organización de los Territorios Amigos de la Neutralidad), Carlín pierde un montón de tiempo recorriendo los más recónditos lugares y planetas del universo realizando sus misiones diplomáticas. Este viaje le llevaba al planeta Zuggi para comerciar sobre la posible instalación de un sistema nuevo de defensa en la Tierra. Todo parecía indicar que éste iba a ser un día rutinario, o al menos eso era lo que pensaba el pobre Carlín. Tras la primera ronda de negociaciones, decidió tomarse un rato de descanso para hacer un poco de turismo. Pero cuando, ya en la calle, dobla una esquina poco transitada, es asaltado por unos ladrones, quienes no sólo le roban el dinero y la cartera con los documentos de la negociación, sino que además se llevan ¡toda su ropa!

Pobre Carlín. ¿Qué es lo que va a hacer solo y desamparado en el planeta Zuggi?

#### **El Juego**

Tienes que hacer de Carlín. Imagina la situación. No puedes volver desnudo a la Tierra, te encuentras hambriento y estás muy abatido. Recapacitas y llegas a la conclusión de que lo que tienes que hacer es recuperar tu ropa cuanto antes.

#### **Ayudas**

- 1. Tus prendas estén esparcidas entre las tiendas de un gran centro comercial. (Tu camiseta pudiera estar en el supermercado, pero tendrás que averiguar cuándo abren para ir a buscarla.)
- 2. Toca las puertas cerradas para ver los horarios.
- 3. Algunas prendas no aparecerán hasta que transcurran unas cuantas horas.
- 4. Tendrás que comer para que no se agote tu nivel de energía y podar seguir la búsqueda, luego si encuentras algo de comer, ¡cómetelo!
- 5. Descubrirás que la búsqueda resulta bastante censada, por lo que de vez en cuando tendrás que echar una cabezadita sin olvidarte de conectar un despertador.
- 6. Un ladronzuelo de ropa feliz "trabaja" mejor que uno que sea infeliz.

#### **Controles**

Joystick en todas las versiones. Teclado para el Spectrum:

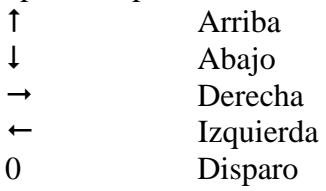

#### **Instrucciones de carga**

#### **Amstrad**

464: pulsa CNTRL y ENTER pequeño

864/8128: teclea **|** TAPE y pulsa RETURN; pulsa CNTRL y ENTER pequeño.

#### **MSX**

Teclea RUN"CAS y pulsa ENTER.

# **Spectrum**:

Teclea Load "" y pulsa ENTER.

## **DRO SOFT**

Francisco Remiro 5-7 28028 Madrid Teléfono [91] 246 38 02

Ofsset ALG, S.A. / San Raimundo, 31/ 28039-Madrid